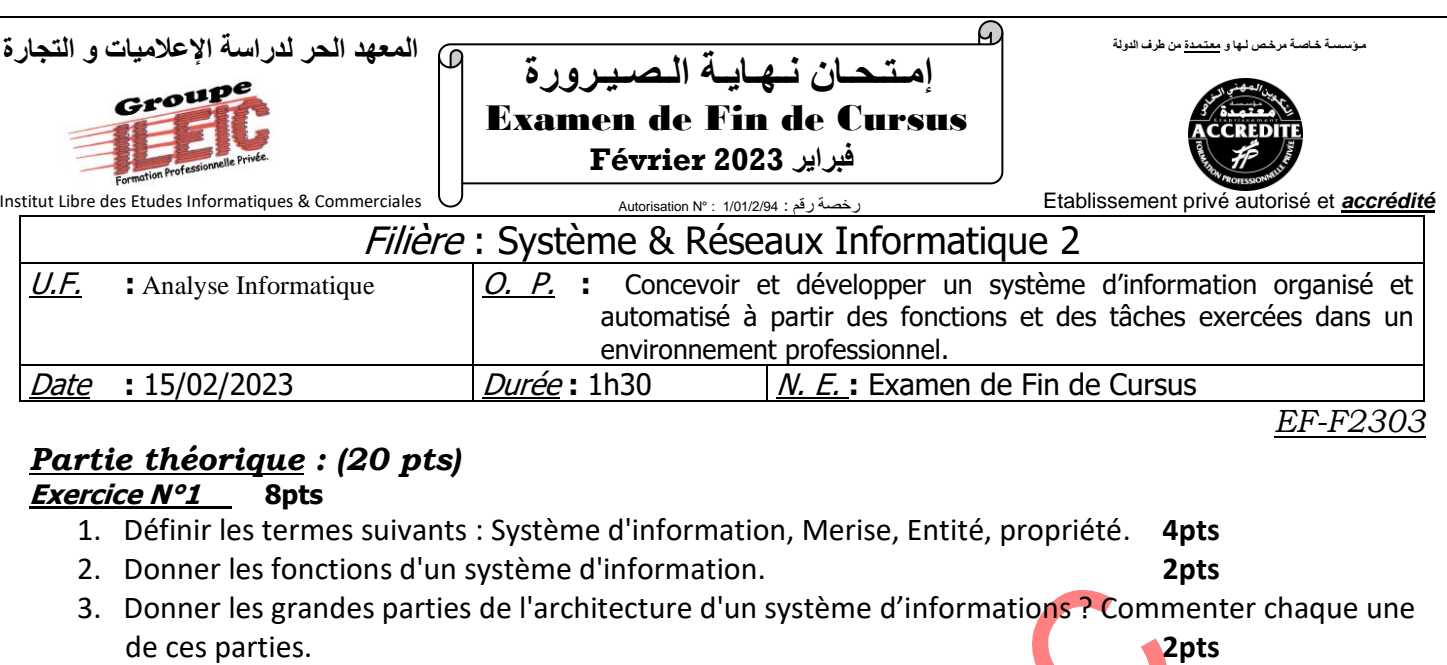

# **Exercice 2 : 12pts**

- A. Donner les niveaux utilisés par merise ainsi que la question qu'on doit poser pour chaque niveau. **6pts**
- B. Donner un exemple concret d'une association binaire un à plusieurs et porteuse d'information en précisant l'entité maître et l'entité esclave. **2 pts**
- C. Dans quel cas on dit qu'une Entité n'est pas en 1FN. **2pts**
- D. Soit le MCD suivant : **2pts**

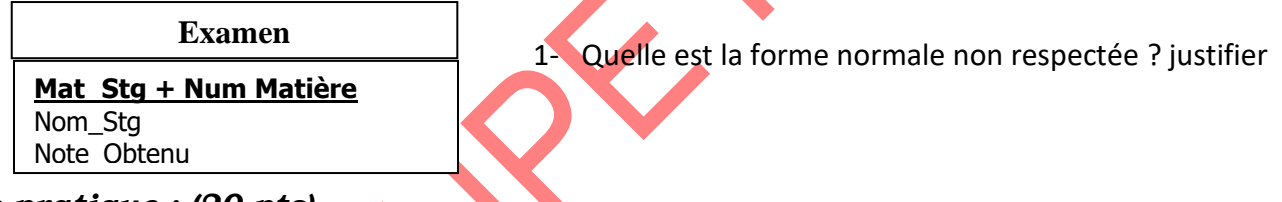

# *Partie pratique : (20 pts)*

La société ITECH VALLEY, spécialisé dans la réparation électro-ménagère et matériels informatiques est chargé de la maintenance de matériels électro-ménagers et matériels informatiques. L'augmentation de sa clientèle s'est traduite par une augmentation significative du volume des tâches administratives et de gestion**. (Accueil, enregistrement des matériels à réparer, facturation, distribution de travail)**, ainsi que du nombre de documents et courriers établis (**factures, avis de mise à disposition,)**. Le directeur, le personnel de ITECH VALLEY se compose de deux secrétaires et d'une douzaine de techniciens dont quatre sont chefs d'ateliers.

Fonctions de la société ITECH VALLEY :

#### ❖ **1 Réception des matériels à réparer** :

Lorsqu'un client (particulier ou une société) se présente avec un matériel ou plusieurs en panne, le secrétariat enregistre :

- ✓ Les coordonnées du client (nom, adresse, n° de téléphone).
- ✓ Les caractéristiques du matériel (type, marque, modèle, n° de série).
- $\checkmark$  Les pannes.
- ✓ Des éléments de gestion (date dépôt...).

Un accusé de réception du matériel, établi à partir de ces informations, est remis au client.

## ❖ **2 Réparation du matériel :**

Trois documents sont créés :

✓ Une fiche de travail, destinée au chef d'atelier, remise avec le matériel concerné. Chaque atelier est spécialisé dans certains types de matériels, et chaque type de matériel n'est traité que par un seul atelier. Le chef d'atelier organise la répartition du travail au niveau de son atelier.

 $\checkmark$  Une fiche récapitulative, établie chaque jour, indique pour chaque atelier tous les matériels à réparer, dans l'ordre chronologique de leur réception.

 $\checkmark$  Une étiquette, identifiant le matériel, est collée sur ce matériel.

La réparation effectuée, le chef d'atelier reprend la fiche de travail, et y inscrit les renseignements suivants :

- $\checkmark$  Date de fin de réparation.
- ✓ Détail des pièces fournies.
- ✓ Temps de main-d'œuvre.
- ✓ Réparation effectuée (commentaire).

La fiche est ensuite est ensuite envoyé au secrétariat et l'appareil est stocké pour être livré au client.

#### ❖ **3 La facturation :**

Dès réception de la fiche de travail, le secrétariat adresse au client un avis de mise à disposition de son matériel et établit une facture qui lui sera remise lors de sa venue. Il le prix de reparution dépend de type des pièces utilisées pour la réparation.

## **T.A.F**

On vous demande de déployer une base de données qui répond au besoin, de responsable :

- 1. Créer le tableau de propriétés relatif aux informations décrites par le cahier de charges.
- 2. Créer le MCD
- 3. Transformer le MCD en MLDF en respectant les règles de passage de MCD a MLD
- 4. En utilisant power AMC, créer les différents modèles de MERISE
- 5. En utilisant WinDev, procéder à la création logique et physique la base de données
- 6. Saisir quelques clients dans le fichier client en utilisant le WDMAP

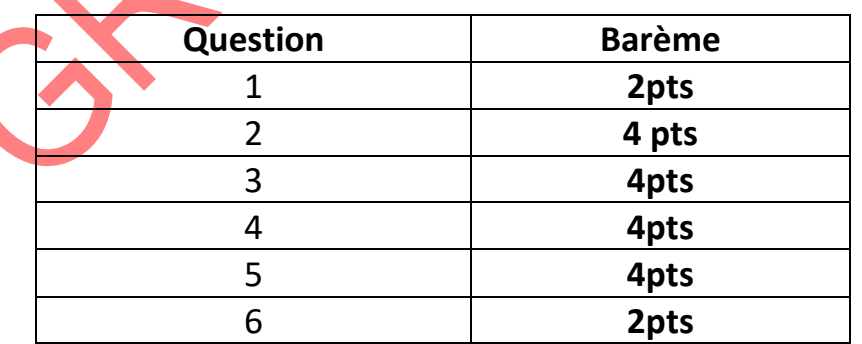